## **Le bogue**

Ma calculatrice est détraquée :

quand je tape sur la touche 0 , elle affiche et enregistre 1 ;

quand je tape sur la touche 1 , elle affiche et enregistre 2 ;

quand je tape sur la touche 2 , elle affiche et enregistre 3 ;

etc.

quand je tape sur la touche 9 , elle affiche et enregistre 0.

Mais toutes les autres touches fonctionnent correctement.

Ainsi pour effectuer 12 + 34 la calculatrice affiche 23 + 45 et donne comme résultat 68.

Malgré cela, il peut arriver que pour certaines additions tapées au clavier, ma calculatrice affiche le bon résultat.

Donner un exemple d'une telle addition. Expliquer.

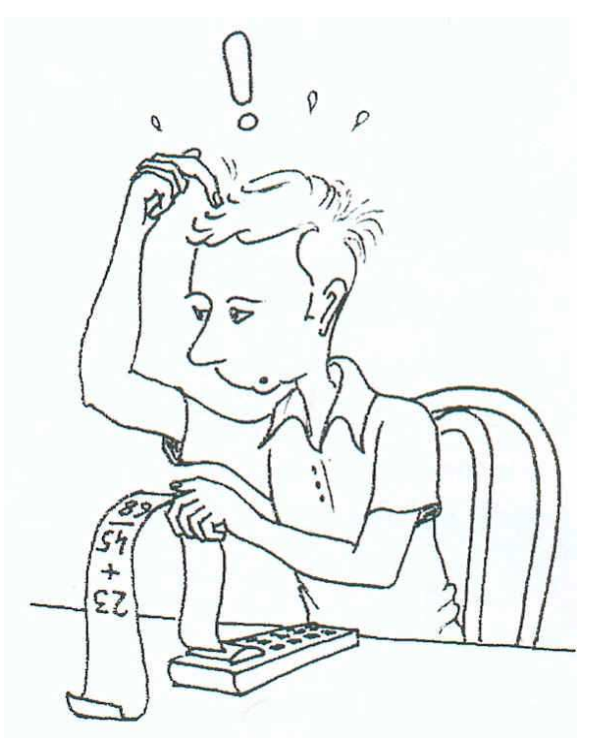